#### **Managing Your Social Media Presence**

**Sophie Brookover [| sbrookover@librarylinknj.org](mailto:sbrookover@librarylinknj.org)**

Presented by LibraryLinkNJ, the New Jersey State Library and the New Jersey Library Association: **Technology Speed Dating**, March 19, 2014 at the Monroe Public Library

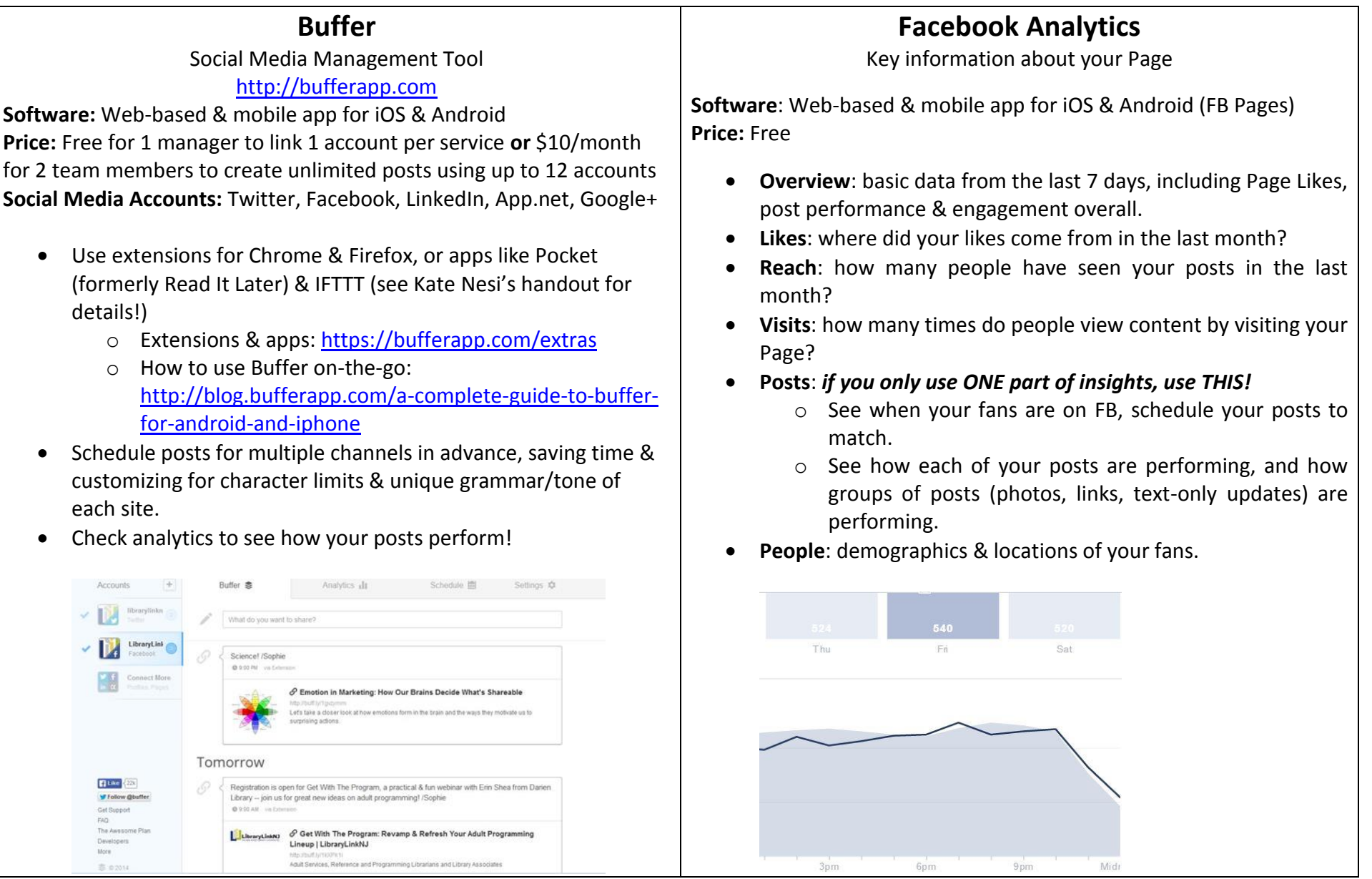

#### **Managing Your Social Media Presence**

**Sophie Brookover [| sbrookover@librarylinknj.org](mailto:sbrookover@librarylinknj.org)**

Presented by LibraryLinkNJ, the New Jersey State Library and the New Jersey Library Association:

**Technology Speed Dating**, March 19, 2014 at the Monroe Public Library

## **Other Stuff You Can Do!**

Instagram to Tumblr, Twitter, Facebook, Flickr & Foursqaure (I'll be happy to show you how on my phone) Tumblr to Twitter: easy, customized cross-posting at times that make sense for your community.

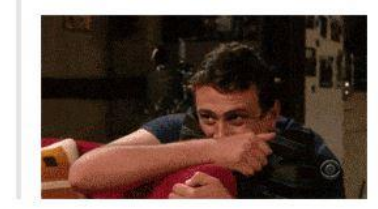

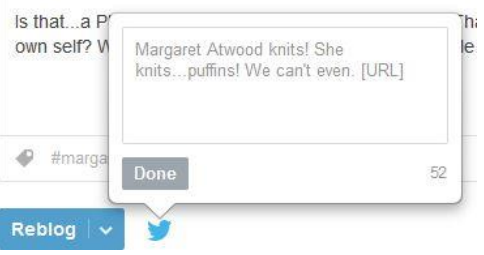

### **Very Useful Further Reading**

Tweeting for Public Libraries, by Emily Lloyd:<http://tametheweb.com/2012/04/20/tweeting-for-public-libraries/> Follow Your Patrons, by Emily Lloyd:<http://tametheweb.com/2013/01/20/follow-your-patrons-a-ttw-guest-post/>

# **Some Dos & Don'ts:**

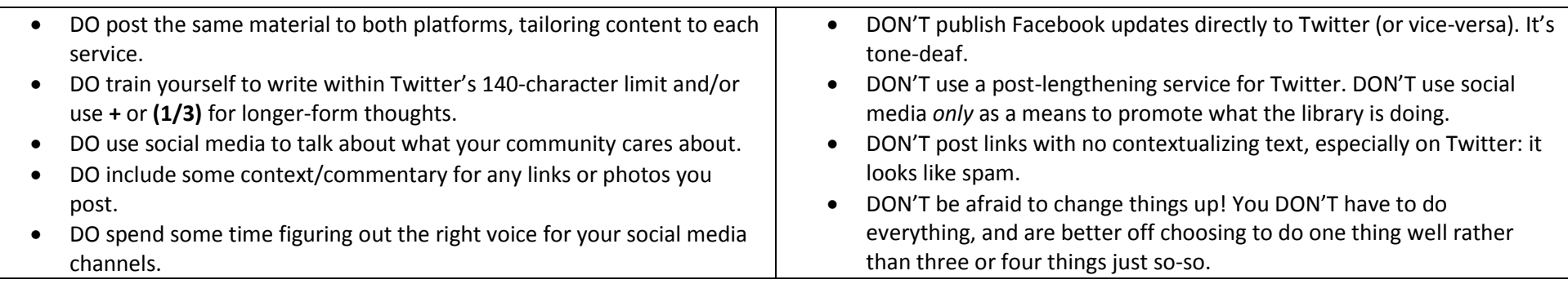